## 18 Reunião 18: 29/OUT/2020

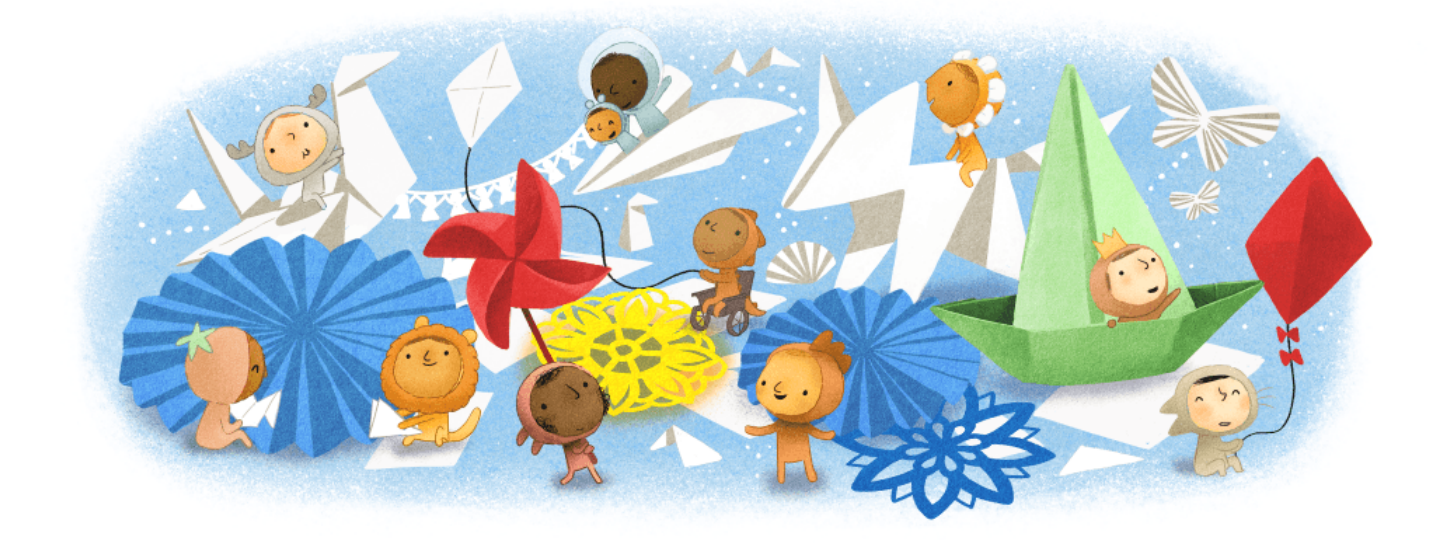

Figure 1: Fonte: Doodle do dia das criança 2020

```
18.1 Reuniões passadas
18.1.1 \sqrt{\text{Comando for ... in range}}var = \nminwhile var \leq fim:
        |
           executa bloco com var = início, início+passo
                início+2*passo,...,... até fim (EXCLUSIVE)
        |
                                         71
        |
        var += passotem o mesmo efeito que
    for \text{var in range}(\text{inci}), \text{fin}) passo):
        |
           executa bloco com var = início, início+passo
                início+2*passo,...,... até fim (EXCLUSIVE)
        |
    for i in range(2, 10, 1): # (ini, fin, passo)print(i, end="")Imprime: 2 3 4 5 6 7 8 9
    for j in range(3, 9, 1): # (ini, fin, passo)print(i, end="")Imprime: 3 4 5 6 7 8
   for i in range(9, 2, -1): # (ini, fin, passo)print(i)
Imprime ?????
    for i in range(-1, 7, 4): # (ini, fin, passo)print(i, end="")
```
Imprime: ????? Se não especificar, início = 0 Se não especificar, passo = 1 for i in range(10):  $# (fim)$ print(i, end="") Imprime: 0 1 2 3 4 5 6 7 8 9 for i in range $(2, 10)$ : #  $(ini, fin)$ print(i, end="") Imprime: 2 3 4 5 6 7 8 9

#### 18.1.2 Listas

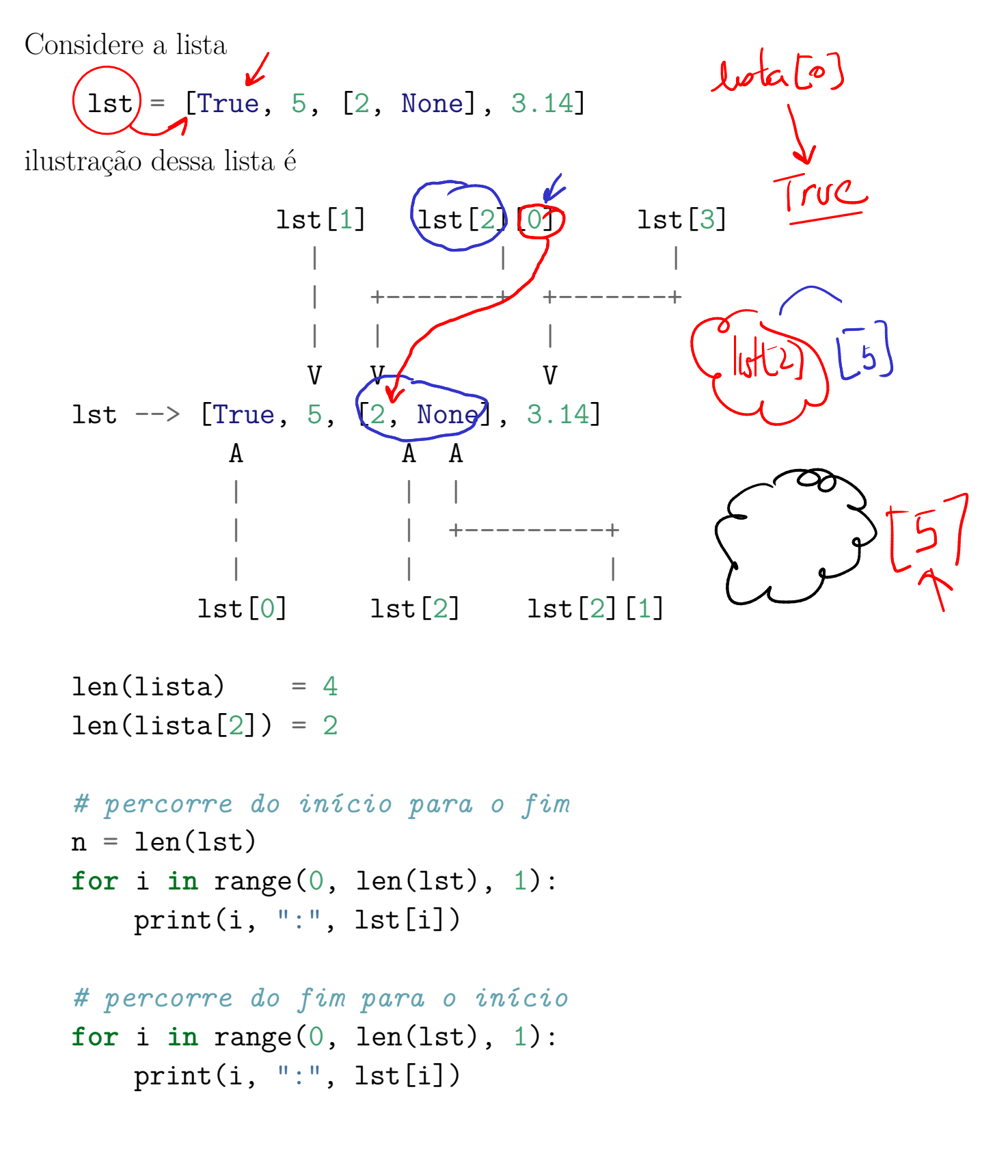

```
# criar uma lista
lst = []for i in range(6):
    1st = 1st + [i] # concatenação
# criar uma lista
uns = 5 * [1]
```
# criar uma lista primos = [2, 3, 5, 7, 11, 13, 17]

### 18.2 Hoje

- mais funções com listas
- operador in
- apelidos versus clones
- operador is

#### 18.3 Exercício: filtro embaralhado Dados  $n > 0$  e uma sequência com de n números inteiros, imprimir os números que ocorrem na sequência eliminando as repetições. Consertence or pro lame 18.3.1 Exemplos  $\sigma$ ahubc $\Omega$ Digite  $n:$  (10 · or dem Digite o 1o. número:  $(1)$ Digite o 2o. número:  $(2)$ VG para 0<br>ettre nomed<br>ettre uphinas Digite o 3o. número: 3 Digite o 4o. número: 3 Digite o 5o. número: 2 Digite o 6o. número: 1 Digite o 70. número: 4 Digite o 8o. número: 1234 Digite o 9o. número: 234 Digite o 10o. número: 1000000 Lista de números sem repeticões;<br>
1 2 3 4 1234 234 1000000 mot actor la Digite n: 10<br>
Digite o 10. número: 123 actor de March 2 = Fash 1 2 3 4 1234 234 1000000 Digite n: 10 Digite o 1o. número: 123 Digite o 2o. número: 12 Digite o 3o. número: -6 Digite o 4o. número: 7 Digite o 5o. número: 29 Digite o 6o. número: 49 Digite o 7o. número: 128 Digite o 8o. número: 256 Digite o 9o. número: 512 Digite o 10o. número: 29 Lista de números sem repeticões: 123 12 -6 7 29 49 128 256 512

# 18.3.2 Solução embaralhada

A seguir está uma solução para este exercício. Infelizmente este programa caiu no chão e as tabulações foram perdidas e os comandos foram embaralhados. A sua tarefa será consertar o programa colocando os comandos na ordem certa e inserindo a tabulação.

```
def main():
```

```
\mathbf{1}Programa que lê um inteiro n > 0 e uma sequência de
n números inteiros e imprime a sequência eliminando
as repetições.
\mathbf{r}num = int(input(f"Digite o {i+1}o. número: "))
achou = pertence(numeros, num)
# inicialmente a lista de números esta vazia
numeros = [1]numeros += \lceilnum\rceil#-------------------------------------------------
main()
# leia cada número da sequencias e coloque na lista `numeros`
# apenas se ele nao é repitido
for i in range(0, n, 1): # range(ini, fim, passo)
if not achou:
if item == lst[j]:
achou = Truej = j + 1# imprima lista sem repeticões
```
print("Lista de números sem repeticões: ")

```
#-------------------------------------------------
def pertence(lst, item):
''''(list, int) \rightarrow bool
Recebe uma lista `lst` de itens e um `item` e
returna True se o item é um elemento de lst
\mathbf{r}achou = Falsei = 0while j < len(lst) and not achou:
return achou
for i in range(0, len(numeros), 1): # range(ini, fin, passo)print(f"{numeros[i]}", end=" ")
print("n") # muda de linha
# leia a quantidade de número na sequência
```

```
n = int(input("Digite n: "))
```
18.3.3 Solução

```
def main():
    \mathbf{1}Programa que lê um inteiro n > 0 e uma sequência de
    n números inteiros e imprime a sequência eliminando
    as repetições.
    \mathbf{r}# leia a quantidade de número na sequência
    n = int(input("Digite n: "))# inicialmente a lista de números esta vazia
    numeros = []
    # leia cada número da sequencias e coloque na lista `numeros
    # apenas se ele nao é repitido
    for i in range(0, n, 1): # range(ini, fin, passo)num = int(input(f"Digite o {i+1}o. número: "))
        achou = pertence(numeros, num)
        if not achou:
            numeros += [num]
    # imprima lista sem repeticões
    print("Lista de números sem repeticões: ")
    for i in range(0, len(numeros), 1): # range(ini, fin, passo)print(f"{numeros[i]}", end=" ")
    print("n") # muda de linha
#-------------------------------------------------
def pertence(lst, item)\widehat{()}\left('''(list, int) -> bool
    Recebe uma lista `lst` de itens e um `item` e
```

```
returna True se o item é um elemento de lst
    \mathbf{r}achou = Falsej = 0while j < len(lst) and not achou\widehat{:\ }}\intif item == lst[j]\intachou = True
        j = j + 1return achou
#-------------------------------------------------
```
main()

#### 18.3.4 Operador in list

O operador in pode ser usado para verificar se um item esta na lista

#### item in lst

é True se item é um elemento da lista lst e False em caso contrário. Por exemplo

5 in [2, 3, 5, 7, 11] == True True in [True] == True True in [False] == False True in  $[1, 2, 5, None] == False$ None in  $[1, 2, 5, None] == True$ 

18.3.5 Solução mais Pythoniana

```
def main():
    \mathbf{1}Programa que lê um inteiro n > 0 e uma sequência de
    n números inteiros e imprime a sequência eliminando
    as repetições.
    \mathbf{r}# leia a quantidade de número na sequência
    n = int(input("Digite n: "))# inicialmente a lista de números esta vazia
    numeros = \Box# leia cada número da sequencias e coloque na lista `numeros
    # apenas se ele nao é repitido
    for i in range(0, n, 1): # range(ini, fin, passo)num = int(input(f"Digite o {i+1}o. número: "))
        # achou = pertence(numeros, num)
        # if not achou:
        if num not in numeros:  # VEJA AQUInumeros += [num]
    # imprima lista sem repeticões
    print("Lista de números sem repeticões: ")
    for i in range(0, len(numeros), 1): # range(ini, fin, passo)print(f"{numeros[i]}", end=" ")
   print ("\n'\n') # muda de linha
```
#### 18.4 Exercício: filtro de luxe

Dados  $n > 0$  e uma sequência com de n números inteiros, imprimir os números que ocorrem na sequência e junto com o número de vezes que cada um ocorre.

#### 18.4.1 Exemplo

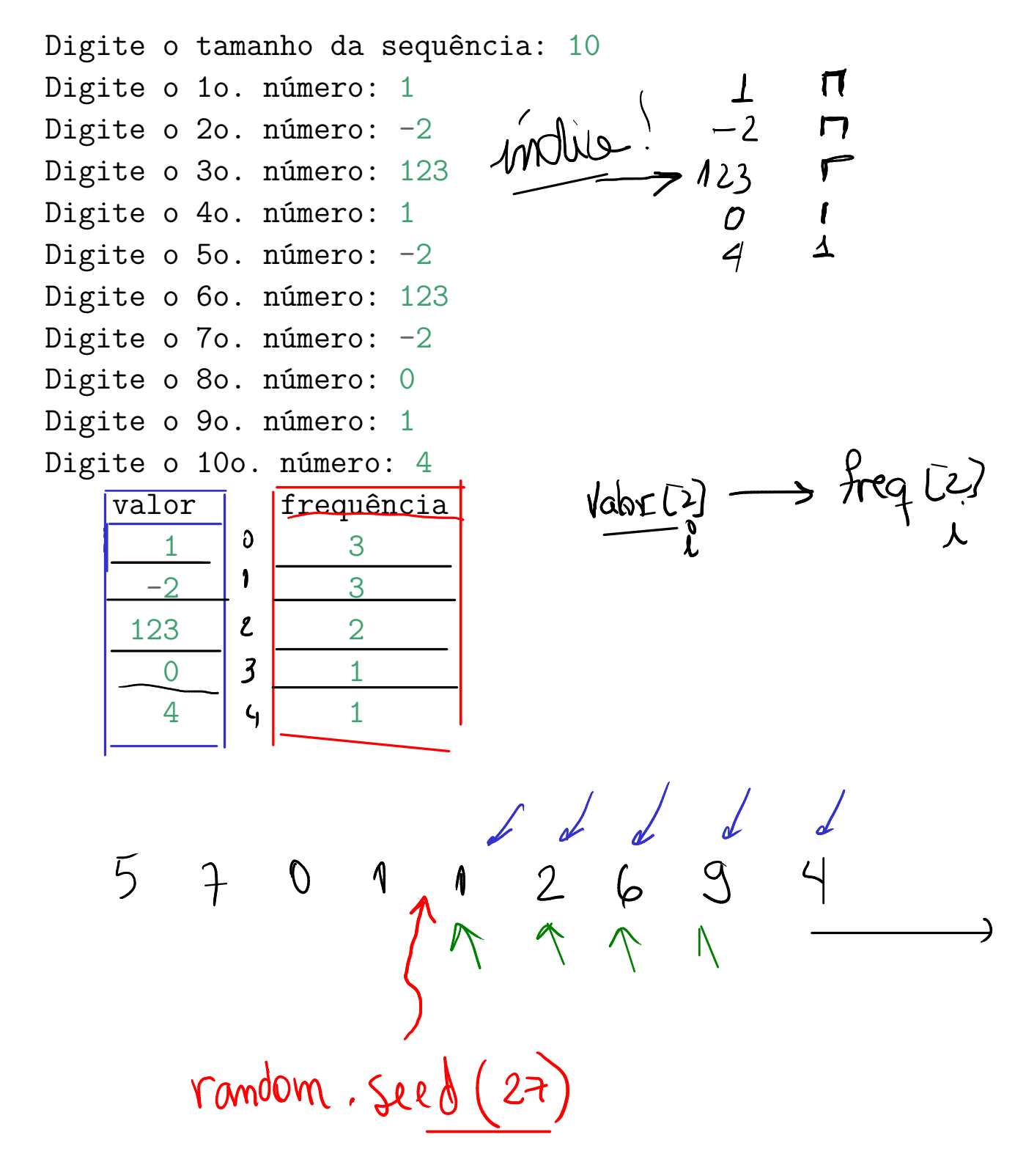

18.4.2 Rascunhos

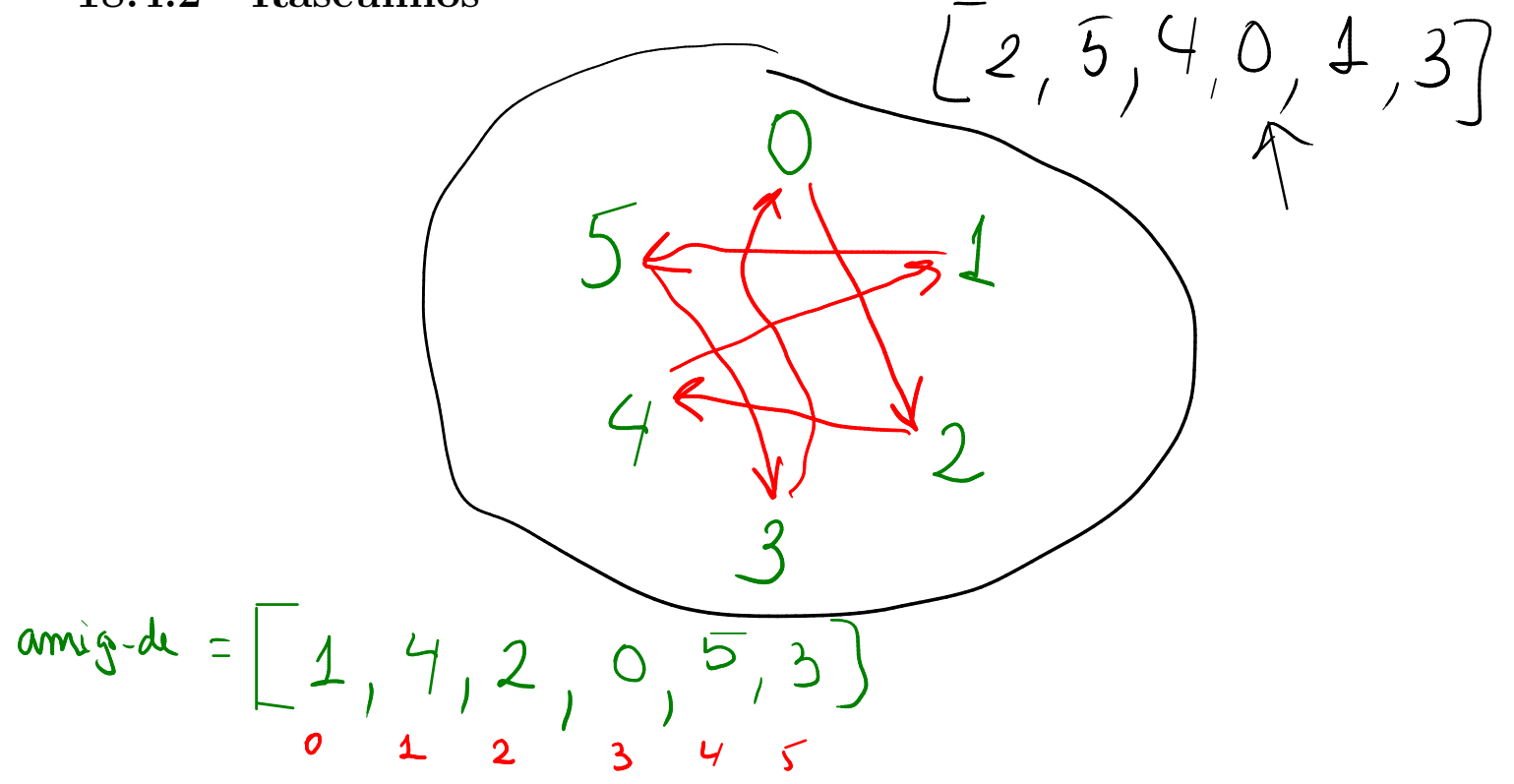

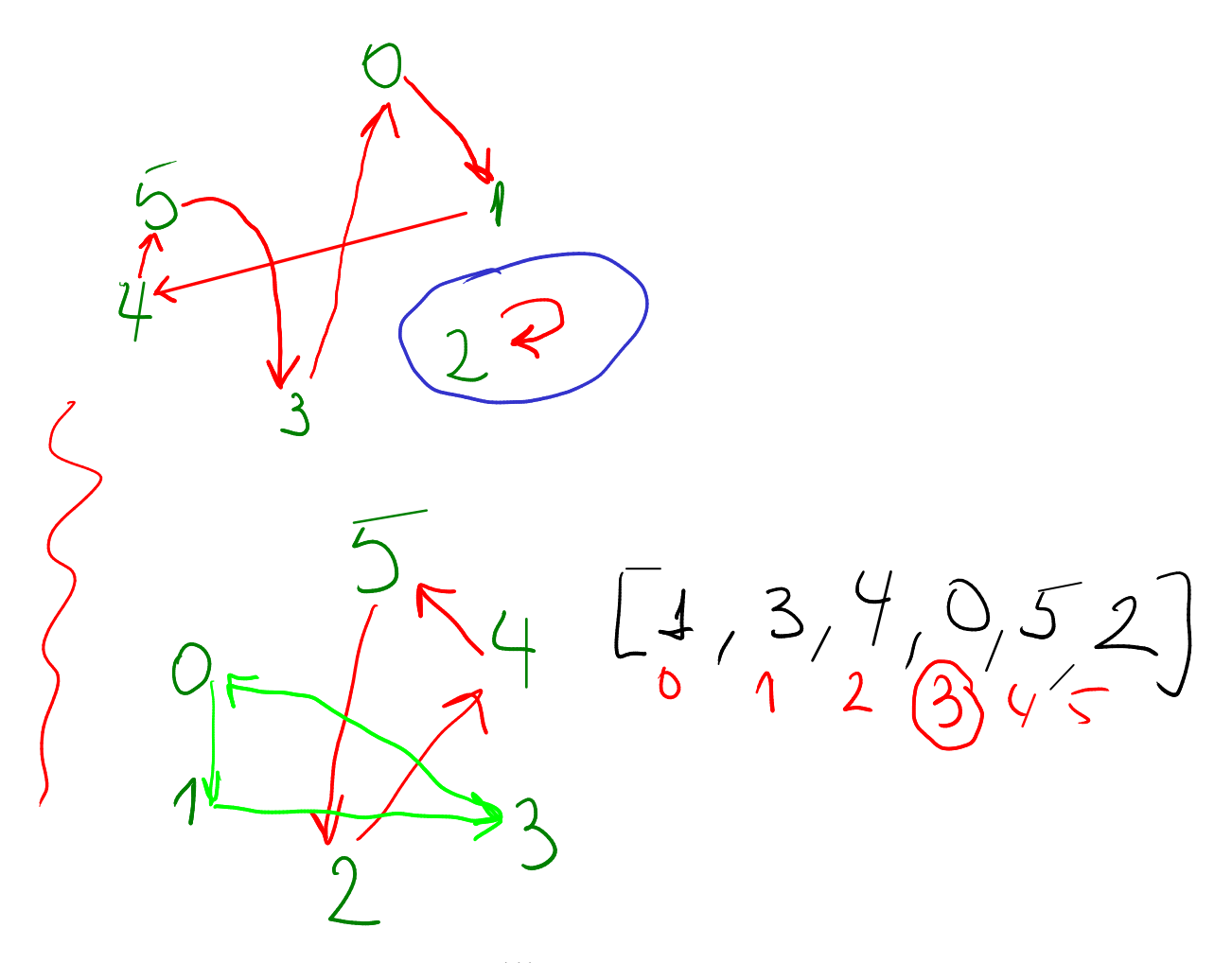

#### 18.4.3 Solução

```
def main():
    \mathbf{r}Dados n e uma sequencia com n números inteiros,
    conta e imprime o número de vezes que cada
    número ocorre na sequência.
    \mathbf{r}n = int(input("Digite o tamanho da sequência: "))
    numeros = []frequencia = []for i in range(n):
        num = int(input("Digite um número: "))
        j = indice(num, numeros)
        if j == None:
            numeros += \lceilnum\rceilfrequencia += [1]else:
            frequencia[j] += 1print(" valor frequência")
    m = len(numeros)for i in range(m):
        print(f"{numeros[i]:8} {frequencia[i]:6}")
#---------------------------------------------------
def indice(item, lista):
    '''(objeto, list) -> int ou None
```

```
RECEBE um objeto 'item' e uma lista 'lista'.
RETORNA o indice da posição em que item ocorre na lista.
Caso item não ocorra na lista a funcao RETORNA None
\mathbf{1}
```

```
ind = None
```

```
# procure item na lista
n = len(lista)for i in range(n):
    if item == lista[i]:
        ind = ireturn ind
```
 $#-----$ # inicio do programa main()

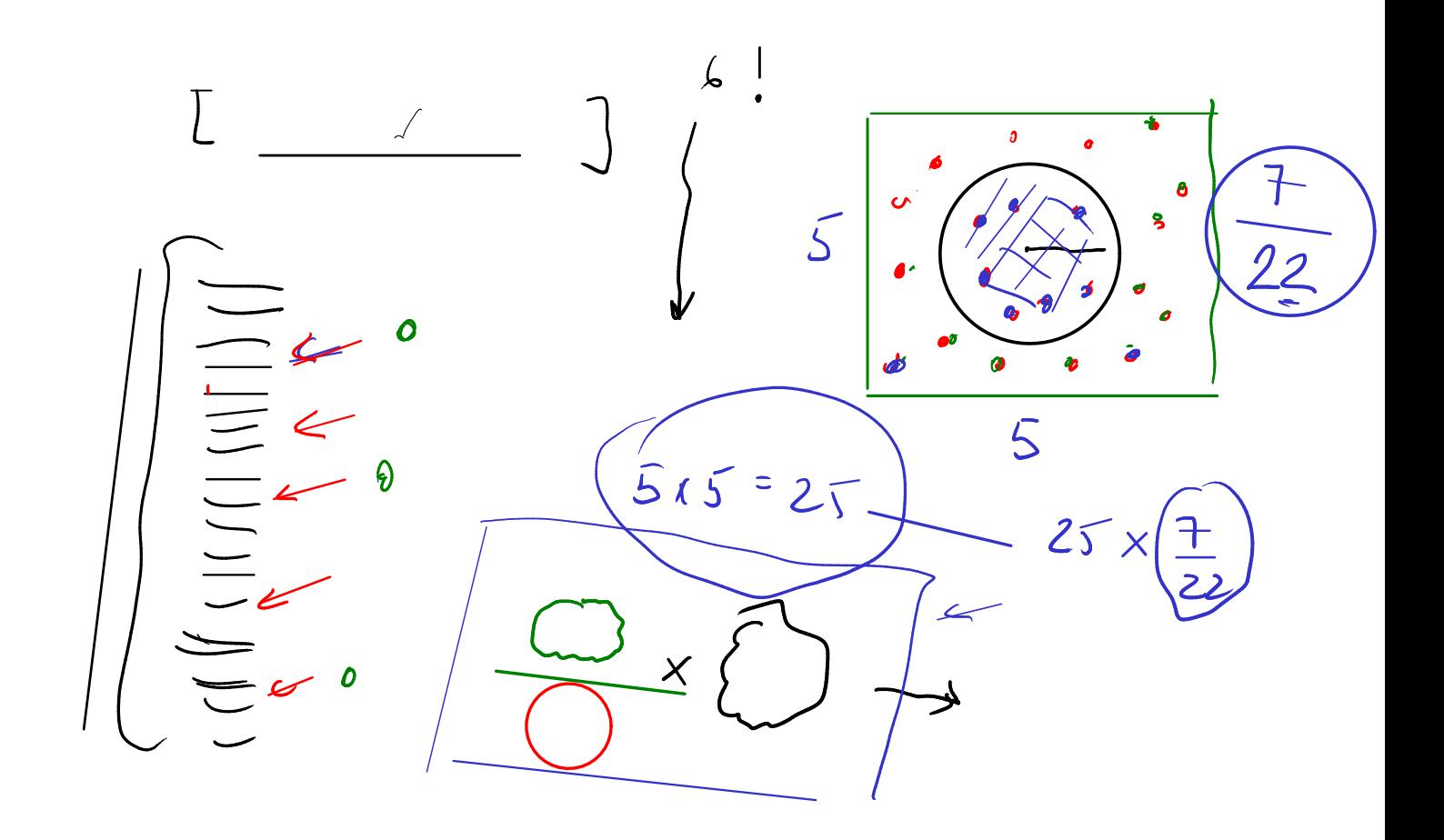